OVERVIEW OF THE TELNET PROTOCOL FOR REMOTE LOGIN SESSIONS

Peter R. Egli INDIGOO.COM

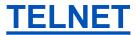

## **Contents**

- 1. What is TELNET?
- 2. TELNET commands
- 3. TELNET options
- 4. TELNET sub-options
- 5. NVT Network Virtual Terminal

#### 1. What is TELNET?

- TELNET (RFC854) is a protocol providing platform independent, bi-directional byte-oriented communication between hosts (unlike rlogin which is Unix based).
- Most often TELNET is used for remote login to hosts on the Internet.
- TELNET is basically a TCP connection with interspersed TELNET control information.
- TELNET may use option negotiation for providing additional services.

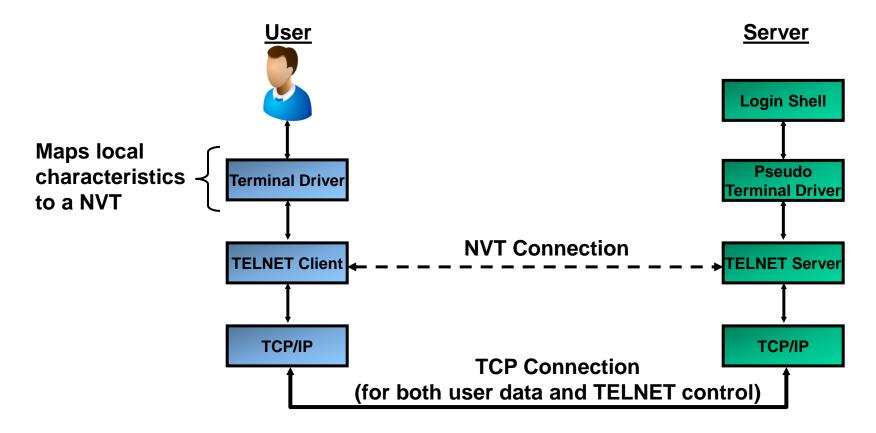

# 2. TELNET commands (1/2)

- TELNET commands are used to cause an action at the remote terminal such as erasure of a character (control interaction between client and server).
- TELNET commands (and options) are incorporated into the data stream (in-band signaling).
- Commands are distinguished from user data by setting the MSB (Most Significant Bit) to 1 (non-ASCII characters).
- Commands have the form (IAC=Interpret As Command, hex 0xFF):

IAC <command> [option]

## **Example (TELNET session data stream in TCP connection):**

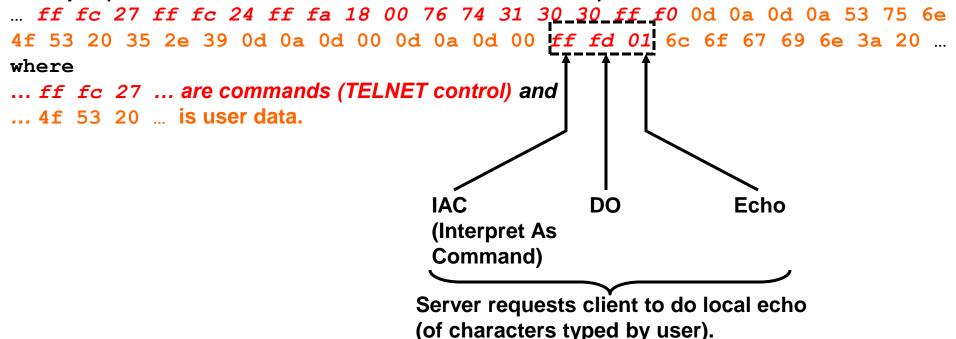

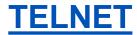

# 2. TELNET commands (2/2)

## **TELNET** command codes:

| Name | Dec/Hex Code | Description                                                                                                    |
|------|--------------|----------------------------------------------------------------------------------------------------|
| SE   | 240/0xF0     | End of subnegotiation parameters.                                                                                                    |
| NOP  | 241/0xF1     | No operation.                                                                                                    |
| DM   | 242/0xF2     | Data mark: Indicates the position of a Synch event within the data stream. This should always be accompanied by a TCP urgent notification. |
| BRK  | 243/0xF3     | Break Indicates that the "break" or "attention" key was hit.                                                                               |
| IP   | 244/0xF4     | Suspend Interrupt or abort the process to which the NVT is connected.                                                                      |
| AO   | 245/0xF5     | Abort output: Allows the current process to run to completion but does not send its output to the user.                                    |
| AYT  | 246/0xF6     | Are you there: Send back to the NVT some visible evidence that the AYT was received.                                                       |
| EC   | 247/0xF7     | Erase character: The receiver should delete the last preceding undeleted character from the data stream.                                   |
| EL   | 248/0xF8     | Erase line: Delete characters from the data stream back to but not including the previous CRLF.                                            |
| GA   | 249/0xF9     | Go ahead Under certain circumstances used to tell the other end that it can transmit.                                                      |
| SB   | 250/0xFA     | Subnegotiation of the indicated option follows.                                                                                            |
| WILL | 251/0xFB     | The sender wants to enable the option itself.  WILL / WONT / DO / DONT                                                                     |
| WONT | 252/0xFC     | The sender wants to disable the option itself.                                                                                             |
| DO   | 253/0xFD     | The sender wants the receiver to enable the option. option negotiation.                                                                    |
| DONT | 254/0xFE     | The sender wants the receiver to disable the option.                                                                                       |
| IAC  | 255/0xFF     | Interpret as a command                                                                                                    |

# 3. TELNET options (1/2)

TELNET option negotiation allows the client and server to provide more services than is possible with pure NVT.

TELNET option codes are of the form enable/disable (no parameter for options). Either side (client and server) can initiate option negotiation at any time (also during data transfer).

There are 6 cases for option negotiation (between sender and receiver):

|    |                       | •               |                | •                                                                 | •                            |
|----|-----------------------|-----------------|----------------|-------------------------------------------------------------------|------------------------------|
| 1. | <u>Sender</u><br>WILL | Direction  →  ← | Receiver<br>DO | Description Sender wants to enable option. Receiver says OK.      | Means Option is in effect.   |
| 2. | WILL                  | <b>→</b>        | DONT           | Sender wants to enable option. Receiver says no.                  | Option is not in effect.     |
| 3. | DO                    | <b>→ ←</b>      | WILL           | Sender wants receiver to enable option. Receiver says OK.         | Option is in effect.         |
| 4. | DO                    | <b>→ ←</b>      | WONT           | Sender wants receiver to enable option. Receiver says no.         | Option is not in effect.     |
| 5. | WONT                  | <b>→ ←</b>      | DONT           | Sender wants to disable option. Receiver must say OK.             | DONT is only valid response. |
| 6. | DONT                  | <b>→</b> ←      | WONT           | Sender wants receiver to disable option.<br>Receiver must say OK. | WONT is only valid response. |

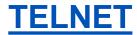

# 3. TELNET options (2/2)

Options have the form (IAC=Interpret As Command, hex 0xFF):

IAC <command> <option>

## **TELNET option codes:**

| Dec/Hex code     | Name                  | RFC  |
|------------------|-----------------------|------|
| 3/0 <b>x</b> 03  | suppress go ahead     | 858  |
| 5/0 <b>x</b> 05  | status                | 859  |
| 1/0x01           | echo                  | 857  |
| 6/0 <b>x</b> 06  | timing mark           | 860  |
| 24/0 <b>x</b> 18 | terminal type         | 1091 |
| 31/0x1F          | window size           | 1073 |
| 32/0 <b>x</b> 20 | terminal speed        | 1079 |
| 33/0 <b>x</b> 21 | remote flow control   | 1372 |
| 34/0x22          | linemode              | 1184 |
| 36/0x24          | environment variables | 1408 |

## 4. TELNET sub-options

Some options require more information than just enable/disable.

**Sub-options have the form:** 

(IAC=Interpret As Command, hex 0xFF):

IAC SB <sub-option> <value> IAC SE

**Example Sub-option (TELNET session data stream in TCP connection):** 

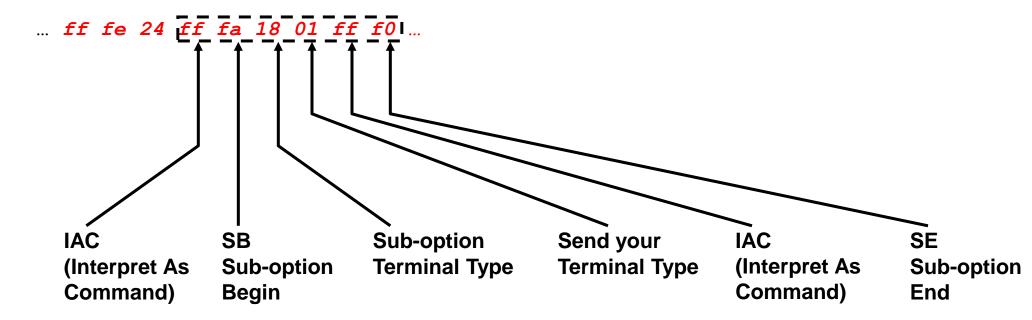

# 5. NVT Network Virtual Terminal (1/2)

Each end of the communication implements an NVT (Network Virtual Terminal). An NVT is an imaginary device that provides a standard, network-wide intermediate representation of a canonical terminal.

All hosts (user and server) map their local characteristics to the NVT.

NVT is the definition of some standard formatting control codes that must be supported by an NVT-compliant terminal.

NVT uses 7-bit ASCII characters. End-of-line is represented as CRLF ("\r\n").

#### **NVT mandatory control codes:**

| Name            | Code | Dec/Hex Code | Description                                                                              |
|-----------------|------|--------------|------------------------------------------------------------------------------------------|
| NULL            | NUL  | 0/0x00       | No operation.                                                                            |
| Line Feed       | LF   | 10/0x0A      | Moves the printer (cursor) to the next print line, keeping the same horizontal position. |
| Carriage Return | CR   | 13/0x0D      | Moves the printer (cursor) to the left margin of the current line.                       |

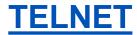

# 5. NVT Network Virtual Terminal (2/2)

# **NVT optional control codes:**

| Name           | Code | Dec/Hex Code | Description                                                                                                    |
|----------------|------|--------------|----------------------------------------------------------------------------------------------------|
| BELL           | BEL  | 7/0x07       | Produces an audible or visible signal (which does NOT move the print head (cursor).                                                                                                    |
| Back Space     | BS   | 8/0x08       | Moves the print head one character position towards the left margin. [On a printing devices this mechanism was commonly used to form composite characters by printing two basic characters on top of each other.] |
| Horizontal Tab | нт   | 9/0x09       | Moves the printer to the next horizontal tab<br>stop. It remains unspecified how either party<br>determines or establishes where such tab stops<br>are located.                                                   |
| Vertical Tab   | VT   | 11/0x0B      | Moves the printer to the next vertical tab stop. It remains unspecified how either party determines or establishes where such tab stops are located.                                                              |
| Form Feed      | FF   | 12/0x0C      | Moves the printer to the top of the next page, keeping the same horizontal position. [On visual displays this commonly clears the screen and moves the cursor to the top left corner.]                            |